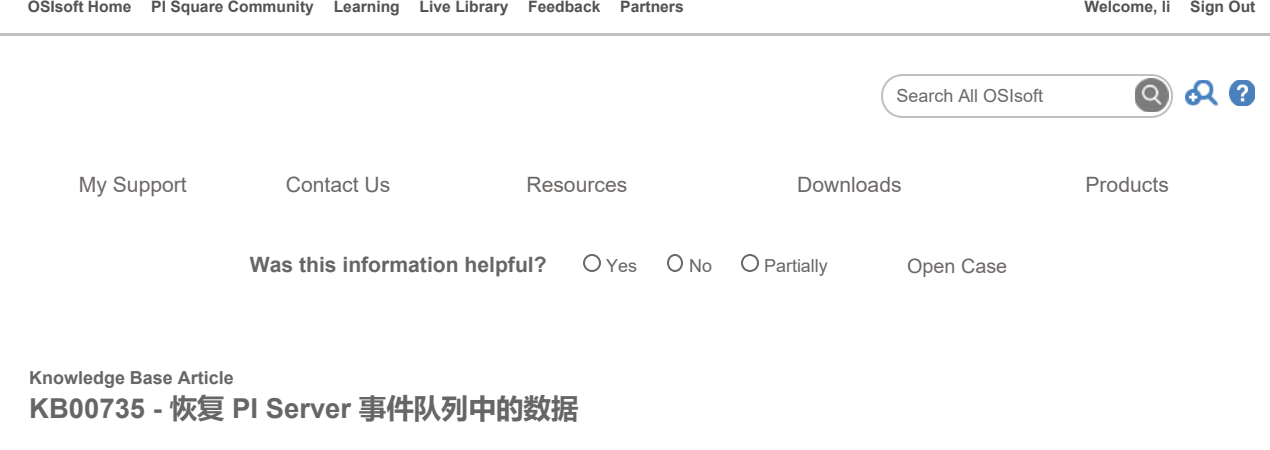

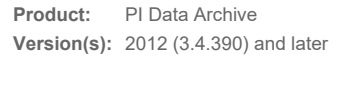

中文(简体)

# 问题

本文介绍需要从事件队列中恢复数据的几种情况并讨论如何执行该操作。

▼

### 第 1 种情况

PI Server 中存在许多队列文件 (pimq####.dat)。如何从这些文件中恢复数据?

注意: 对于 PI Data Archive 2010 (3.4.385) 及早期版本上的事件队列文件,请参阅 /techsupport/NonTemplates/KB/article.aspx?id=3081OSI8。

自 PI Server 2012 起,队列可以自动从大部分损坏中恢复。如果队列遇到无法自动恢复的损坏,请联系 Technical Support。(请参阅下面的 What's New About the Event Queue in PI Server 2012,了解事件队列的其他重要更改。)

您仍然可能遇到许多其中的数据需要存档的队列文件。例如,这种情况可能发生在:

- 存档标记已关闭 (piartool -as),导致 PI Archive Subsystem 无法写入主存档时。
- PI Server 计算机或 PI Snapshot Subsystem 进程异常关闭后。

## 第 2 种情况

PI Snapshot Subsystem 无法启动。队列标题不一致,引发异常并且 pisnapss 由于以下错误而关闭:

Fatal error in PI subsystem pisnapss: Failed to load event queuePage header is inconsistent, and not recoverable given my context., status:0 Success

请使用 Corrupted queues as a result of abnormal shutdown 。

有关更多信息,请参阅 WI 159098。

### 解决方案

### 由于存档标记设为"off"而创建的队列文件

首先,确定是什么原因导致存档标记被关闭。可能的原因包括:

- 没有主存档
- 主存档已满,并且没有可以切换的可用存档
- 写入到存档时遇到 I/O 错误
- 1. 使用 PI System Management Tool (PI-SMT) 中的 Archives 插件或命令行工具 (piartool -al) 查看是否存在有效的主存档。如果没有有 效的主存档, 请查看 PI 消息日志, 了解为什么不存在有效的主存档。下面是由于没有有效的主存档导致的一些可能的错误:

Failed to create automatic archive: <Path to Archive>, <Reason> Archiving disabled Insufficient disk space for creation of automatic archive: <Path to Archive> Archiving disabled Invalid primary archive start/end dates - archiving disabled Primary archive file set to Read-only.<Path to Archive>. Archiving disabled. Archive shifts disabled Archive failed to load manager data from disk. Archiving will be turned off

2. 如果存在有效的主存档,请检查 PI 消息日志, 查看是否存在任何 I/O 错误, 如:

Error <System Error> was detected while accessing archive file <Path to Archive>. Archiving disabled

在您解决了导致存档被禁用的问题后,您将需要重新启动 PI Archive Subsystem 恢复存档。重新启用存档标记后,PI Archive Subsystem 将恢复队 列事件。

#### 因异常关闭导致队列损坏

一般而言,PI Server 2012 中的队列文件更能防止损坏。但是,在有些情况下,队列文件可能在异常关闭过程中损坏。在这些情况下,PI Server 2012 能够从损坏的队列文件中恢复。您应当允许 PI Server 自动恢复队列文件。启动时,PI Server 自动验证队列文件。 如果检测到任何文件损坏, PI Server 将转入深度队列恢复模式, 在 PI Snapshot Subsystem 完成队列恢复前将不可用。有关更多信息, 请参阅 Deep Queue Recovery 。

如果您错误地将某些队列文件移出队列目录(例如,以便稍后恢复或释放磁盘空间)并已生成新队列,则可将队列文件移回到队列目录。(在 PI Server 2012 之前的 PI Server 版本中, 移动的队列文件需要脱机重新处理)。

要将文件移回队列目录,请执行以下操作:

- 1. 停止运行 PI Snapshot Subsystem。
- 2. 等待当前队列清空(从 %PIServer%\adm 目录运行"piartool -qs"并等待队列中的事件数变为 0)。
- 3. 停止运行 PI Archive Subsystem。
- 4. 移除/重命名当前队列和 pimapevq\_stats.dat 文件。
- 5. 将先前移动的队列文件 (包括 pimapevq\_stats.dat, 如果可用) 复制到队列目录。
- 6. 启动 PI Snapshot Subsystem。
- 7. 启动 PI Archive Subsystem。

注意:将一组队列文件视为一个队列或实体。如果您移动队列文件是为了稍后恢复,则请移动所有队列文件。一个事件可以存储在多个文件中;如 果移动了队列文件的子集,那么恢复过程中存储在两个文件边界的事件可能丢失。例如,考虑一个由文件 A、B、C 组成的队列。如果某个事件存 储在 A 的结尾和 B 的开头, 移动 A 而没有移动 B 的结果是该事件将丢失。

#### 深度队列恢复

队列文件损坏(由于 pimapevq\_stats.dat 文件未随队列文件一起移动或者队列文件因异常关闭而与 pimapevq\_stats.dat 文件不一致), PI Snapshot Subsystem 将浏览所有队列文件并验证该事件。如果存在许多队列文件, PI Snapshot Subsystem 和 PI Archive Subsystem 完全启动的 速度可能很慢。

检查 PI 消息日志, 验证 PI Snapshot Subsystem 是否正在执行深度队列恢复:

I 17-Oct-12 09:55:58 pisnapss:pievqwriter (2220) >> Deep Recovery Required. Beginning deep recovery with file # 0

如果深度队列恢复不到 10 分钟即可完成, 完成后将显示以下消息:

I 17-Oct-12 10:01:33 piarchss:pievqreader (2224) >> Queue file load/recovery complete; commencing normal operation I 17-Oct-12 10:01:33 pisnapss:pisnapmgr (2121) >> Snapshot records loaded, count: 113, found: 113 (bfs: 0), status: 0 Success

此时,pisnapss 和 piarchss 将完成启动。但是,如果深度队列恢复在 10 分钟内未完成,piarchss 将关闭:

- E 17-Oct-12 11:50:02 piarchss:pievqreader (2225)
- >> Queue file recovery timeout Aborting
- C 17-Oct-12 11:50:03 piarchss (6043)
- >> Fatal error in PI subsystem piarchss: fatal error detected while attaching event queue,status: 258 The wait operation timed out D 17-Oct-12 11:50:03 piarchss (6044)
- >> Shutdown of PI subsystem piarchss in progress.
- I 17-Oct-12 11:50:05 piarchss (6045)
- >> Shutdown of PI subsystem piarchss complete.

这种情况下,请按照以下消息的指示,等待深度队列恢复完成:

I 17-Oct-12 10:01:33 pisnapss:pisnapmgr (2121) >> Snapshot records loaded, count: 113, found: 113 (bfs: 0), status: 0 Success I 17-Oct-12 10:01:34 pisnapss (6041) >> Rpcservertablelist successfully registered to pinetmgr

注意,您将不会看到以下消息,因为写入此消息的 piarchss 进程已关闭。 Queue file load/recovery complete; commencing normal operation

完成深度队列恢复后,需要手动启动 piarchss。然后,事件队列中累积的标记点数据应当刷新,正常情况下数据流应当恢复。

在深度恢复完成之前,PI Snapshot 和 Archive Subsystem 将不可用。发往这些子系统的请求可能导致出现下列错误之一:

[-10727] PINET: RPC is Non-Existent. [-10733] PINET: RPC Resolver is Off-Line.

如下所示的消息可能在 PI 消息日志中重复出现:

#### W 26-Feb-13 11:44:54 pitotal (6101) >> Waiting for subsystem piarchss. Previous status was [-10727] PINET: RPC is Non-Existent.

### 脱机队列恢复

要从由于 4.3 PI Buffer Subsystem 异常关闭而损坏的缓存队列中恢复数据,请参阅 KB00389中"从损坏的缓存队列中恢复数据"的过程。

可能的情况下,让 PI Server 正常处理队列文件。要执行正常处理,请按照上文中"解决方案"部分介绍的步骤操作。

对于脱机恢复,请按照以下步骤操作:

注意:队列文件中的数据可能跨越多个存档文件的时间范围。出于该原因,建议您重新处理到单独的存档中,尤其是存在许多队列文件时。然后,将此存档中的数 据与现有存档合并。

- 1. 停止运行 PI Snapshot 和 Archive Subsystem。
- 2. 将事件队列文件和 pimapevq\_stats.dat 移动到单独的位置以便重新处理。不要将任何队列文件或 pimapevq\_stats.dat 文件留在队列目录中。
- 3. 启动 PI Snapshot Subsystem,并确认已在事件队列路径中新建 pimq0000.dat 文件和 pimapevq\_stats.dat 文件。
- 4. 如下所示,将队列文件重新处理到临时存档中。您可能想要添加开始时间在 1970 年 (UTC 0) 以后或已知时间范围 (如果您知道队列中事件的大致时 间范围) 的过滤器。

注意: 如果您正在运行 PI Server 2012, 请务必在重新处理之前生成所有队列文件的副本。如果您想要对任何队列文件运行 pi diag -qdon, 请在执行此操作 前生成副本,因为此操作会中断队列链 (请参见https://techsupport.osisoft.com/Troubleshooting/Known-Issues/118245)

队列文件应当在同一目录中并且形成持续的链条。要将队列文件重新处理到一个存档中,请从 %PIServer%\bin 目录运行以下命令:

piarchss -evq -evqpath <path to reprocessing directory of queue files> -of <path to file of new temporary archive> -filter "01-jan-1980" "\*" > output.txt

5. 将此临时存档中的数据合并到现有存档中。需要取消注册目标存档。

通过从 %PIServer%\adm 目录运行以下命令,检查临时存档的时间范围:

pidiag -ahd <path to temporary archive>

对于此时间范围内的每个现有存档文件,合并临时存档中的数据。

- 6. 如果目标存档是主存档,请停止 Archive Subsystem;否则取消注册目标存档。
- 7. 生成目标存档的备份副本。
- 8. 使用以下命令,将临时存档重新处理到目标存档中(确保在执行任何重新处理操作前生成已取消注册存档的副本):

piarchss -if <path to temp archive> -of <path to unregistered archive> -filter\_ex <starttime> <endtime> -ost <s tarttime> -oet <endtime>

如果目标存档是主存档,请确保指定了 -oet Primary。对最后一个目标存档使用 -filter 参数。使用了 -filter\_ex 参数, 以避免存档边界上有重 复值。请参阅 KB00590 了解更多详情。

9. 如果目标存档是主存档, 请启动 Archive Subsystem; 否则注册该存档

### 备注

### 关于 PI Server 2012 中事件队列的新功能

- 更有弹性
- 大多数情况下可自动从损坏中恢复
- 事件可能横跨多个队列文件;事件队列不对某一事件强制实施大小限制
- 队列至少由两个文件组成: pimapevq stats.dat 和主队列文件(采用 pimq####.dat 的形式)
- 如果已创建溢出队列文件,主队列文件在重新启动后不重命名(主队列名称不重置为 pimq0000.dat)

注意: 本知识为文章已翻译为俄语; 请单击 here 进行下载。

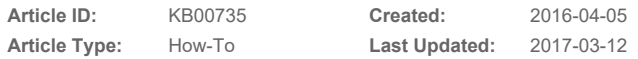

### Enabling Operational Intelligence

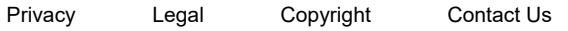

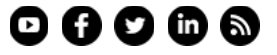